# DOB NOW: *Build* - Scope of Work *Plumbing, Sprinkler & Standpipe* Step-By-Step Guides

Some actions may only be performed by specific industry users.

The following roles are authorized to complete the Scope of Work section:

- Master Plumber
- Oil Burner Installer
- Master Fire Suppression Contractor
- Owner
- Filing Representative
- Applicant

### **Plumbing Scope of Work**

Complete the following steps to enter the Plumbing Scope of Work:

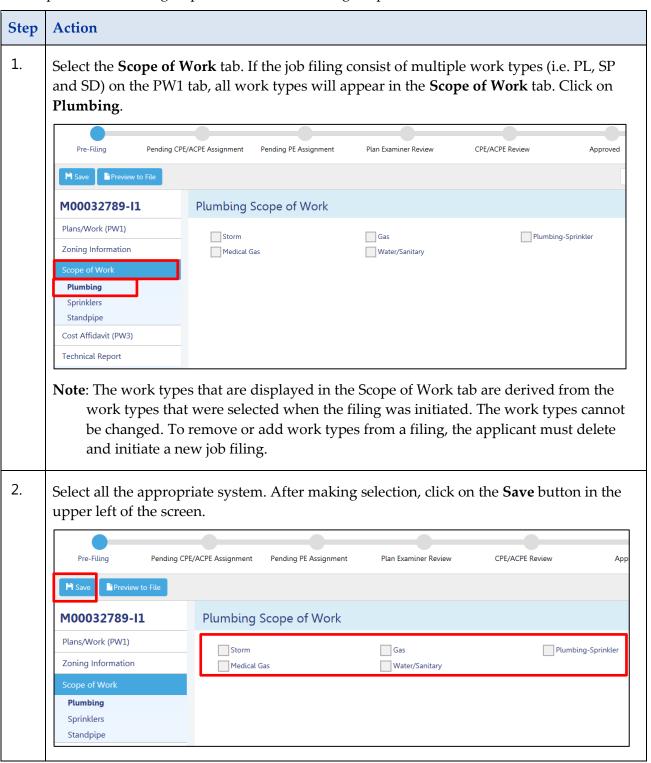

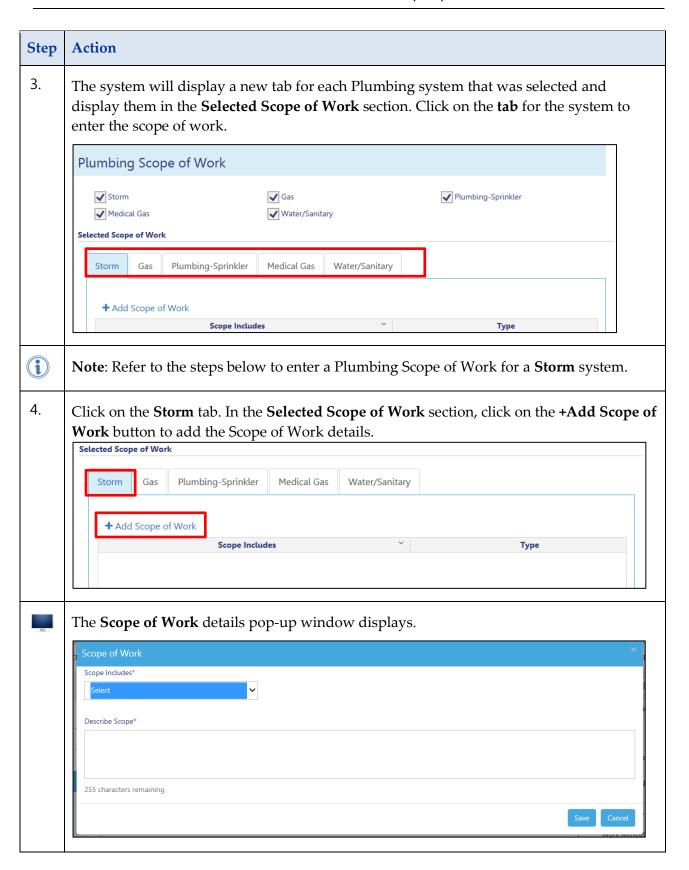

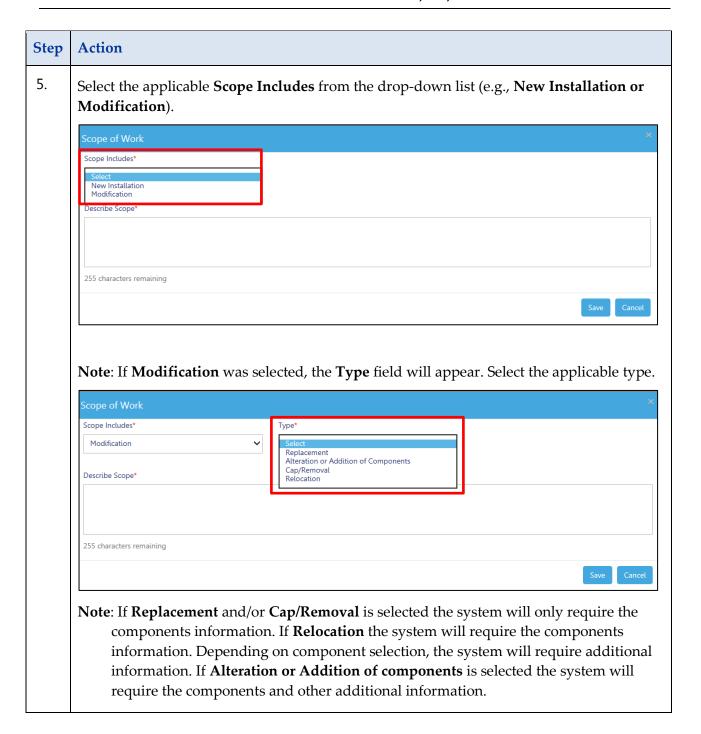

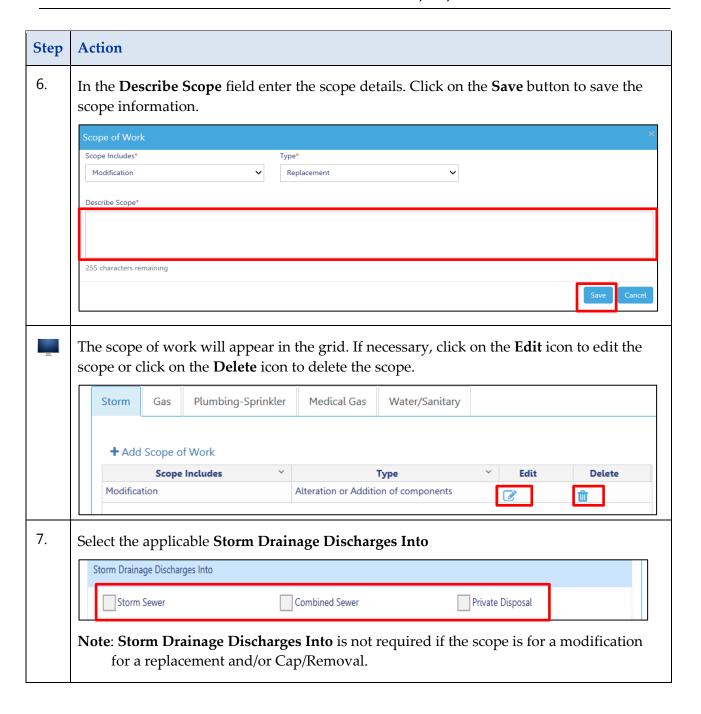

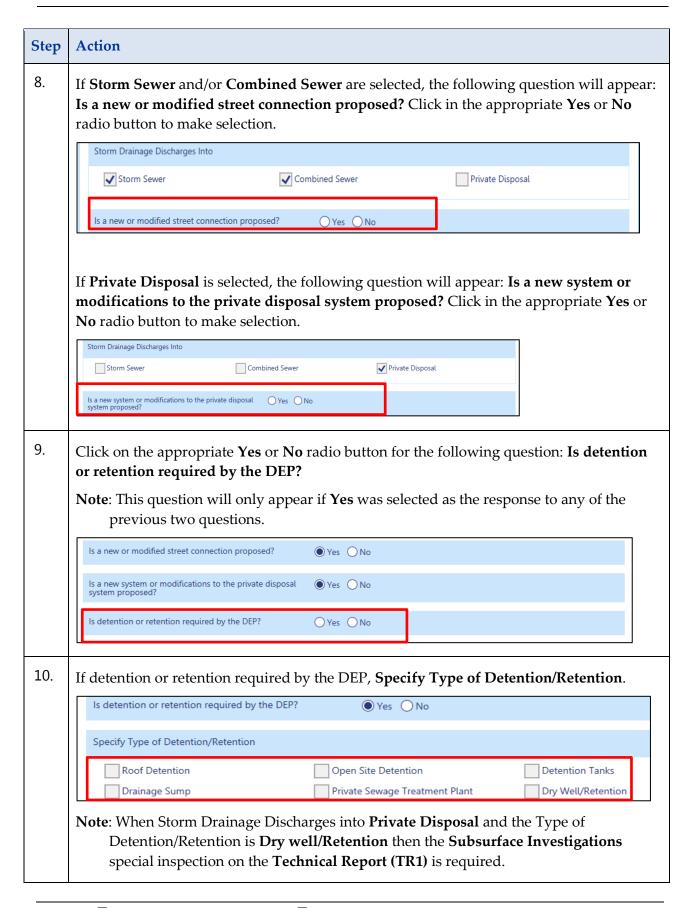

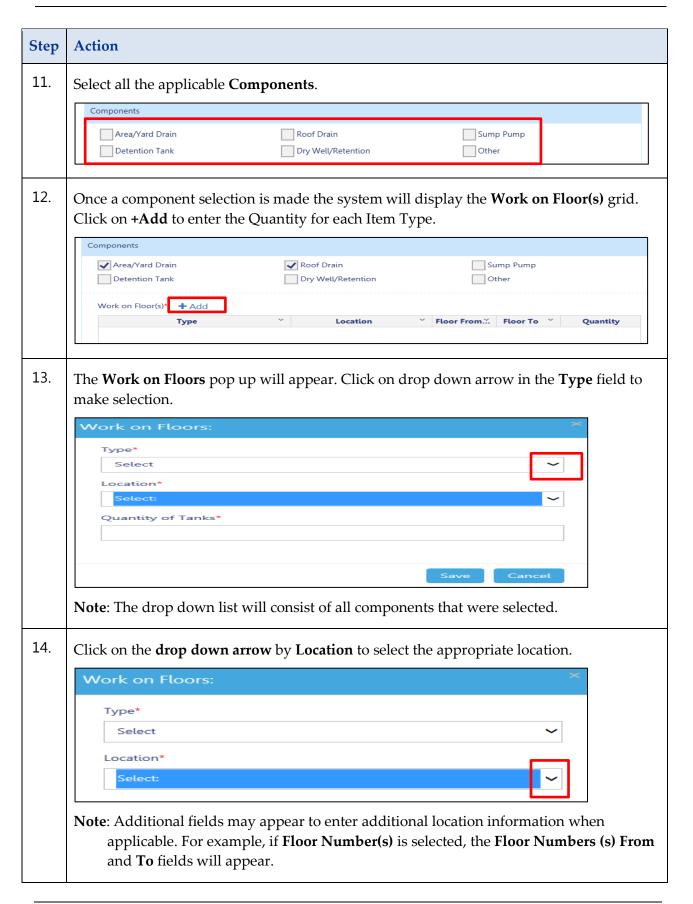

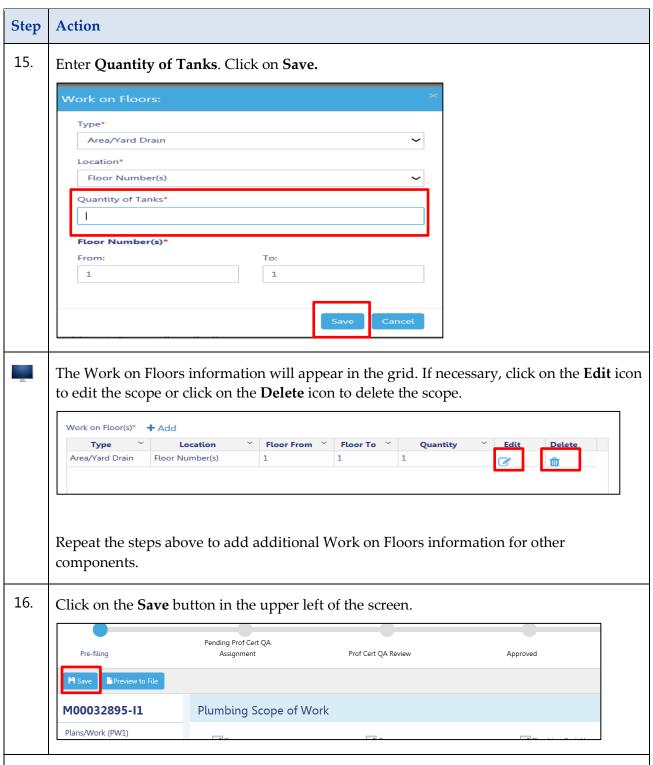

You have completed the steps to add a Plumbing Storm system to the scope of work. Continue to add additional plumbing systems.

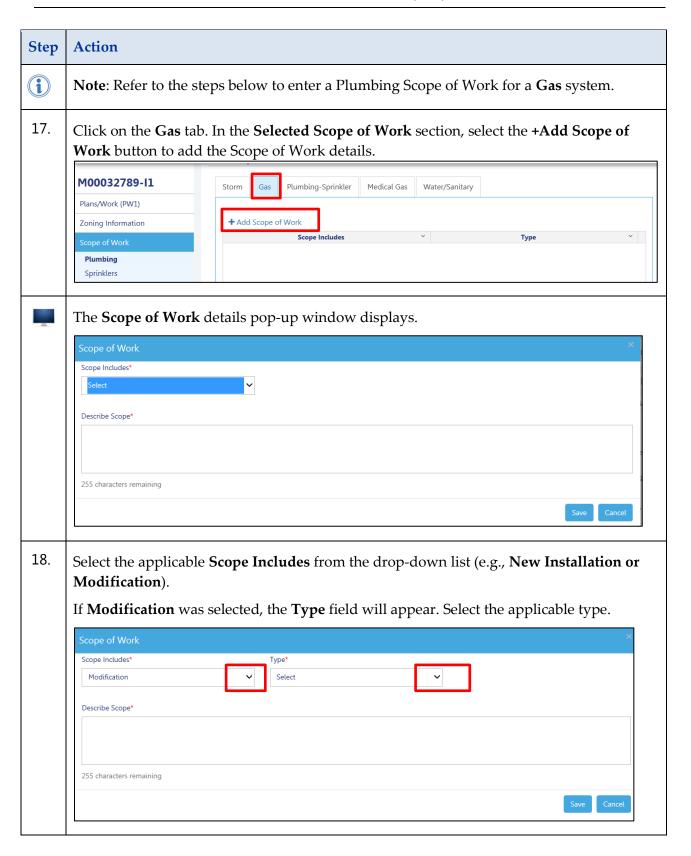

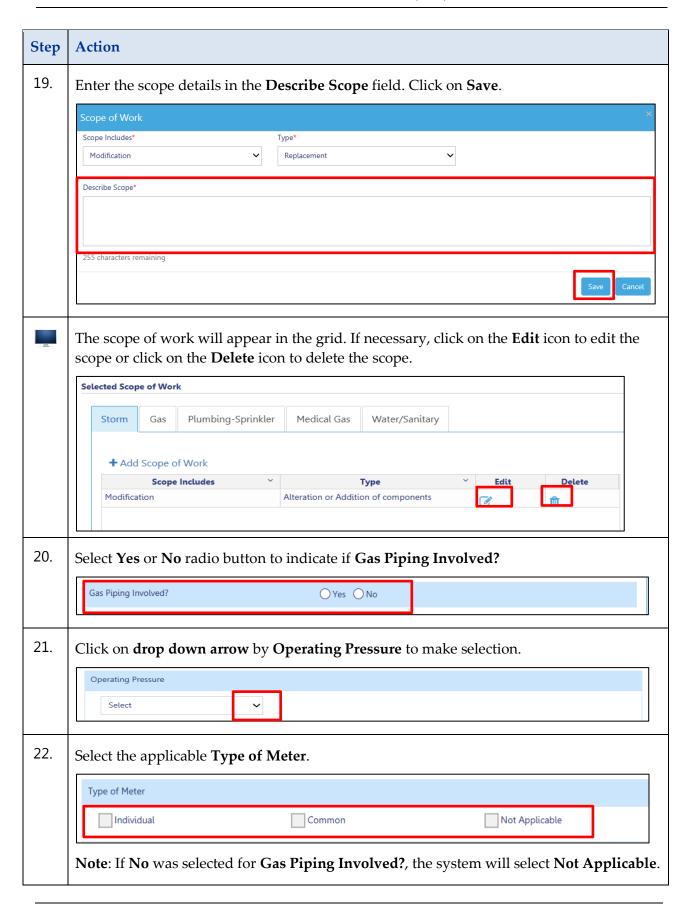

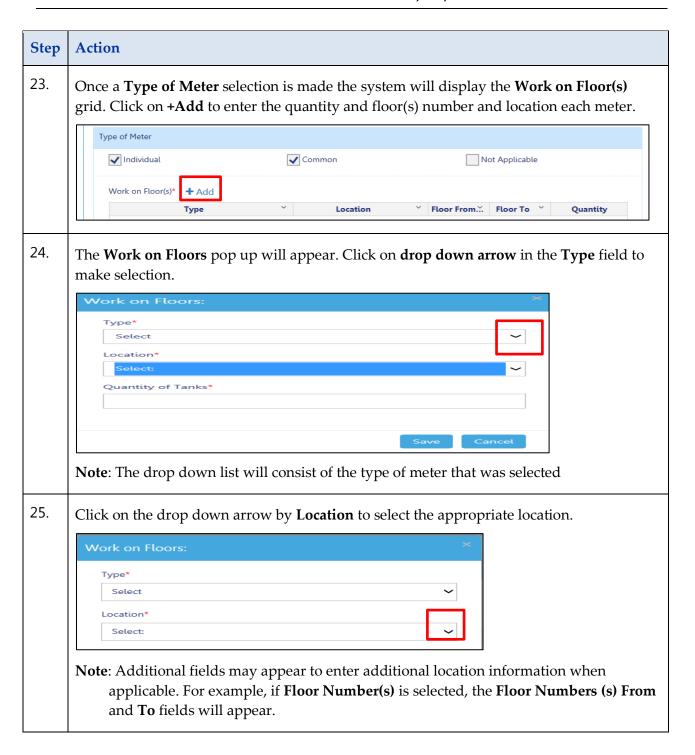

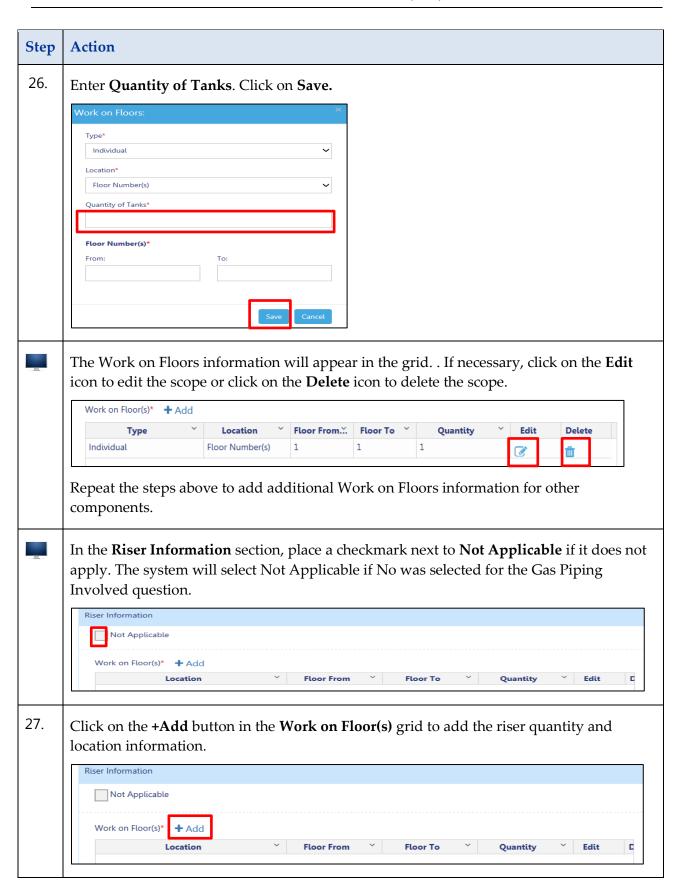

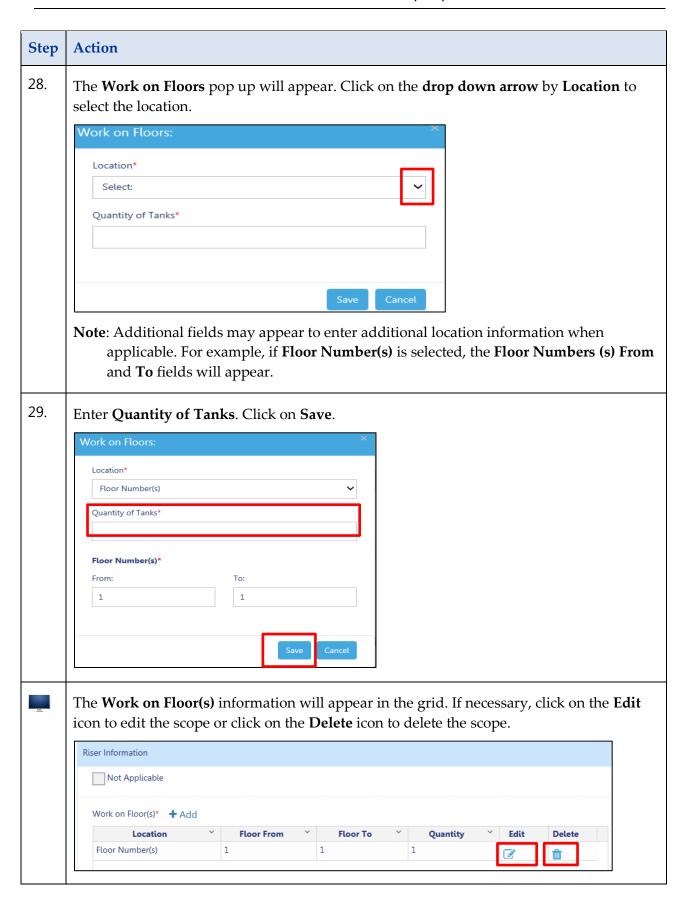

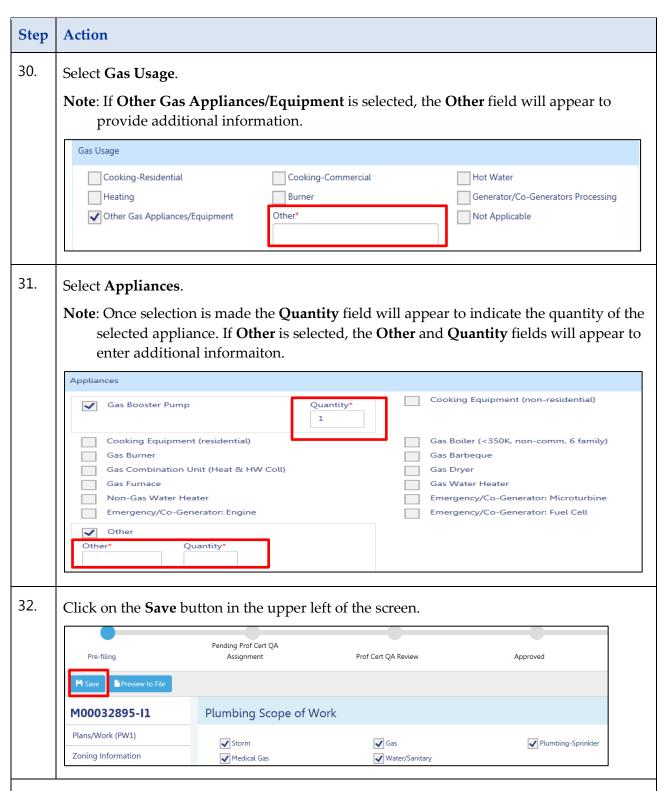

You have completed the steps to add a Plumbing Gas system to the scope of work. Continue to add additional plumbing systems.

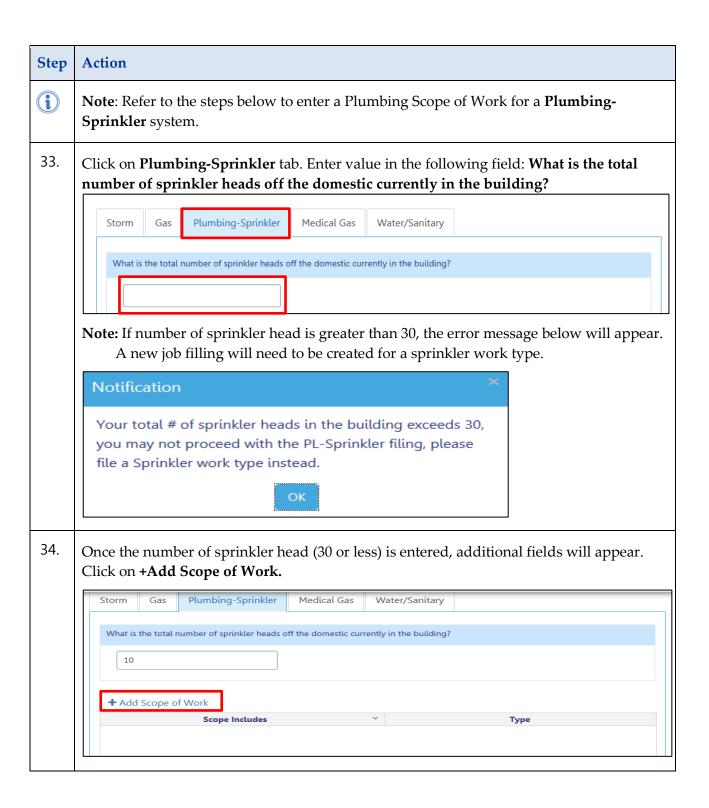

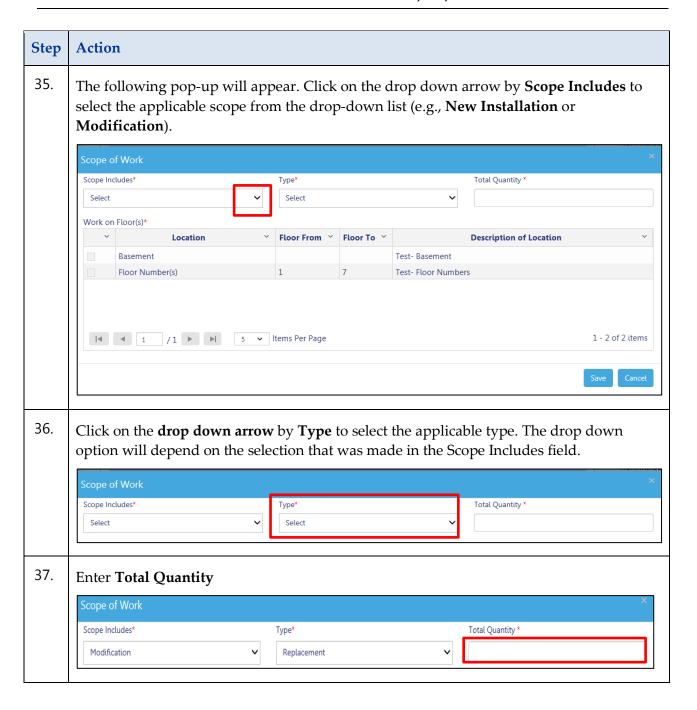

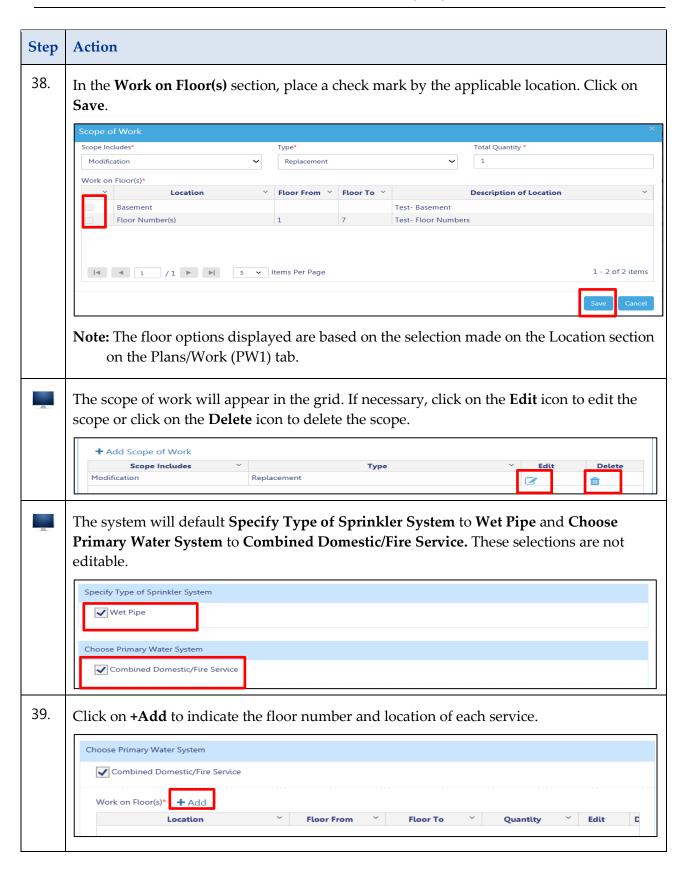

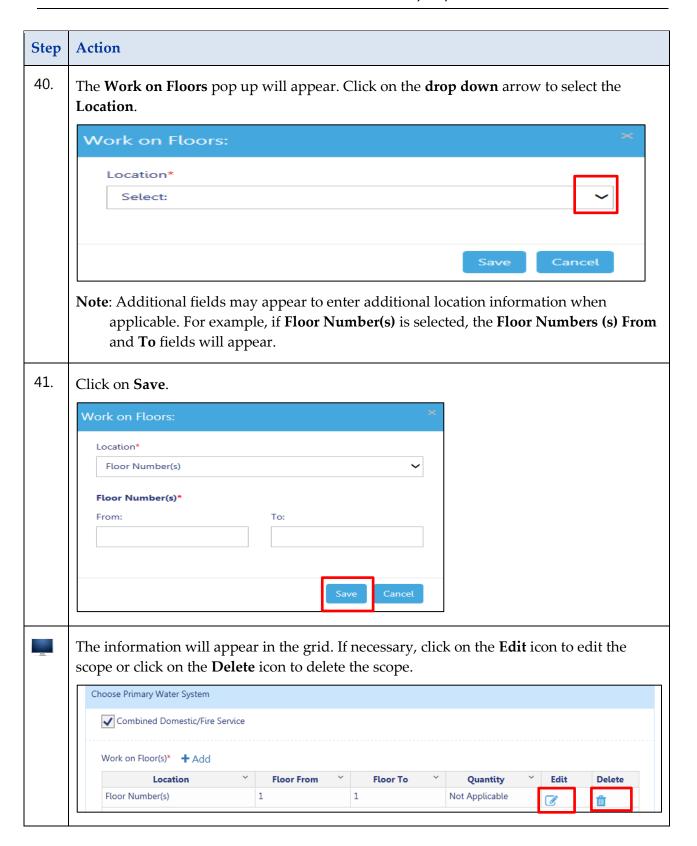

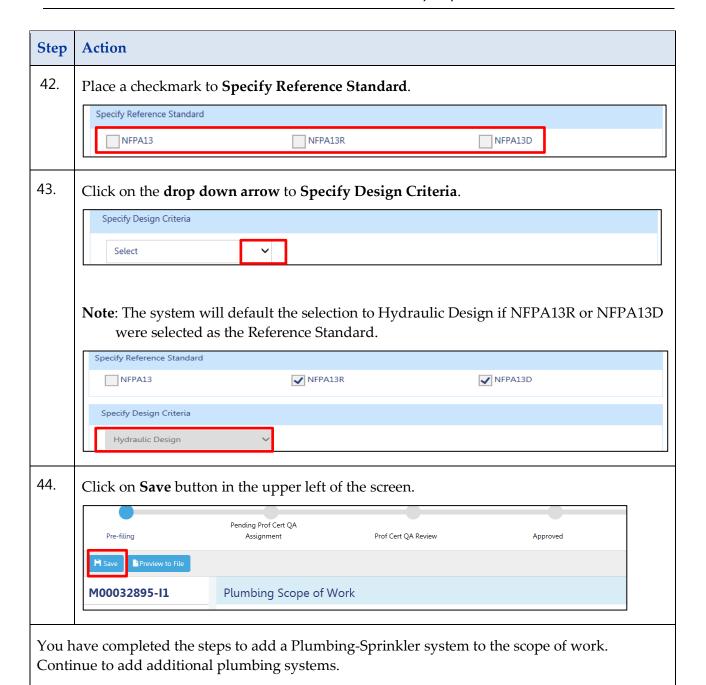

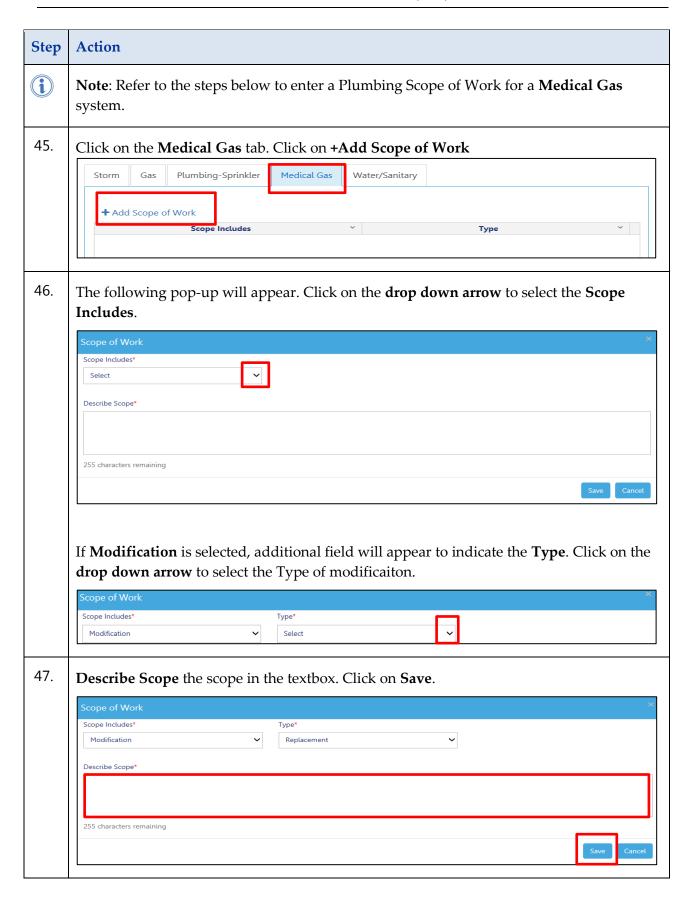

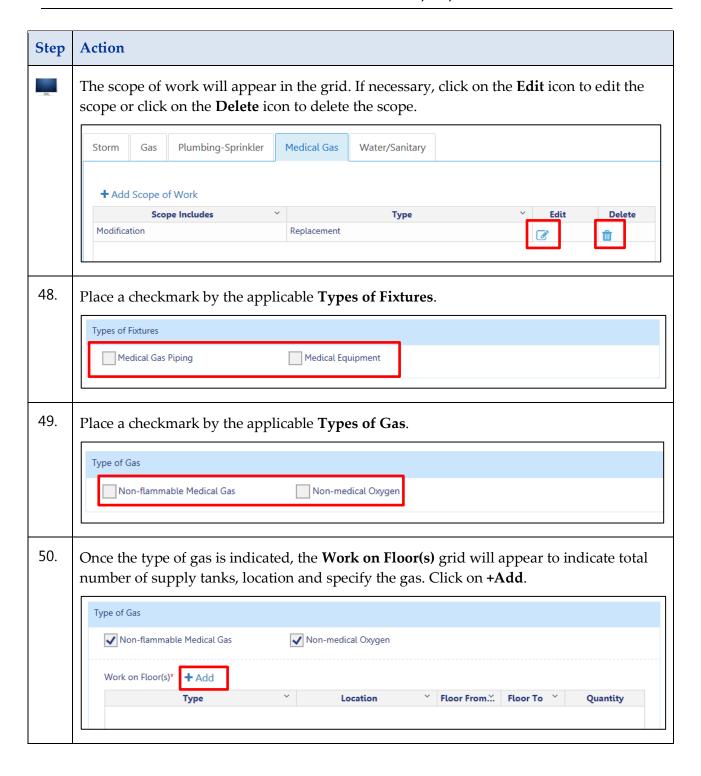

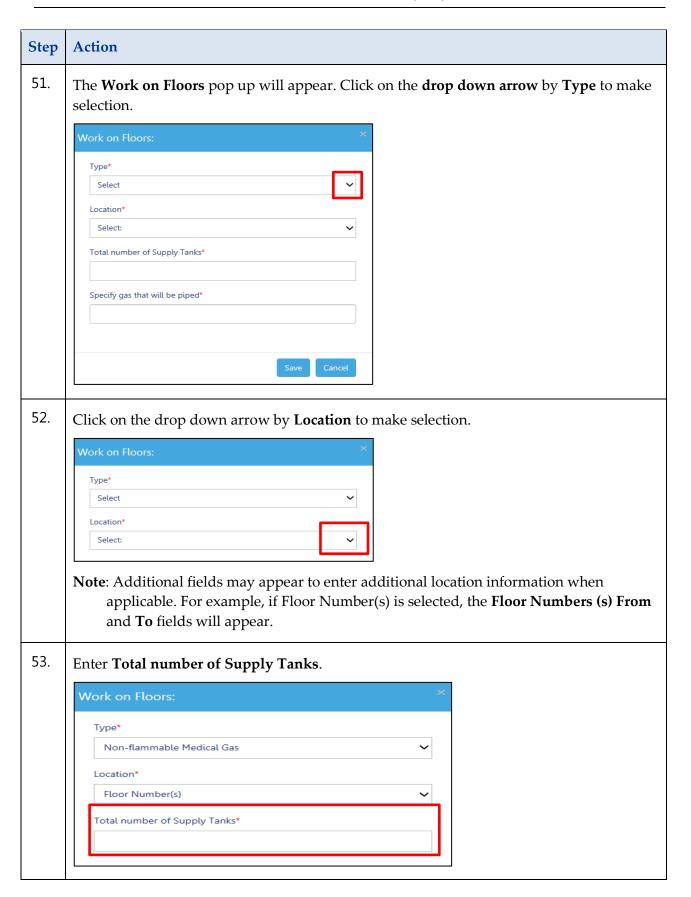

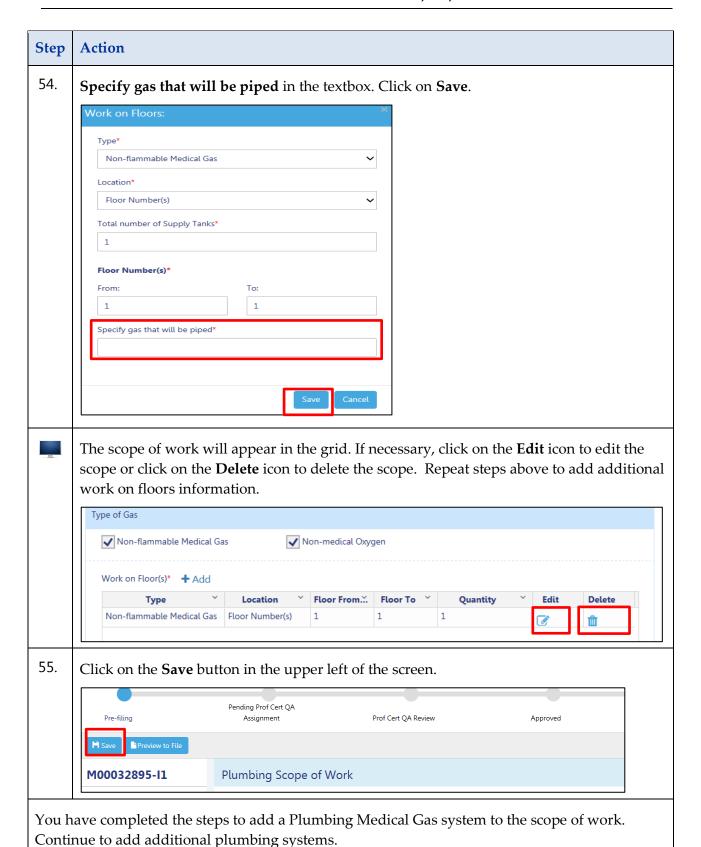

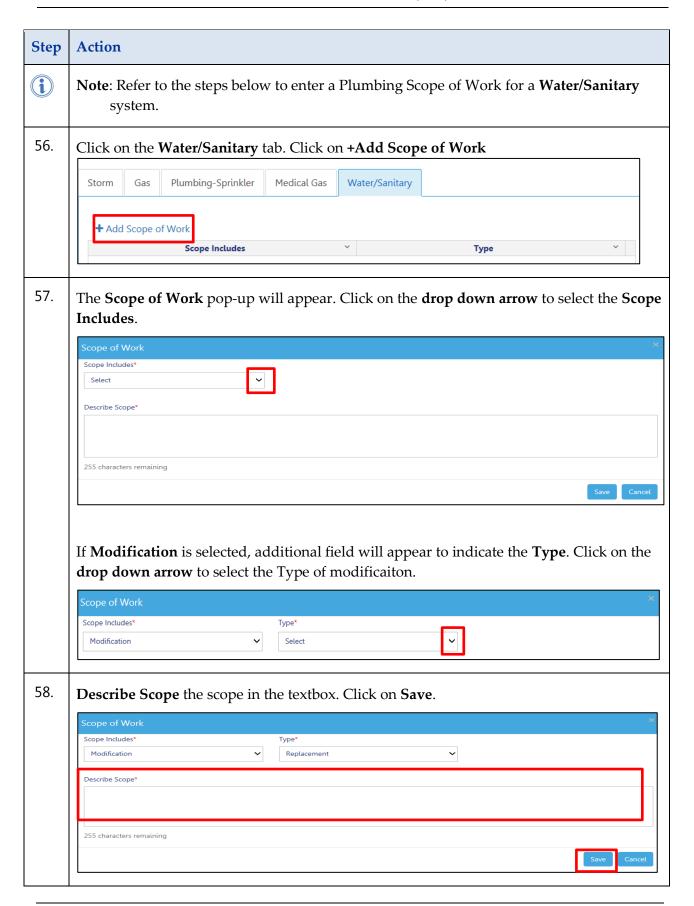

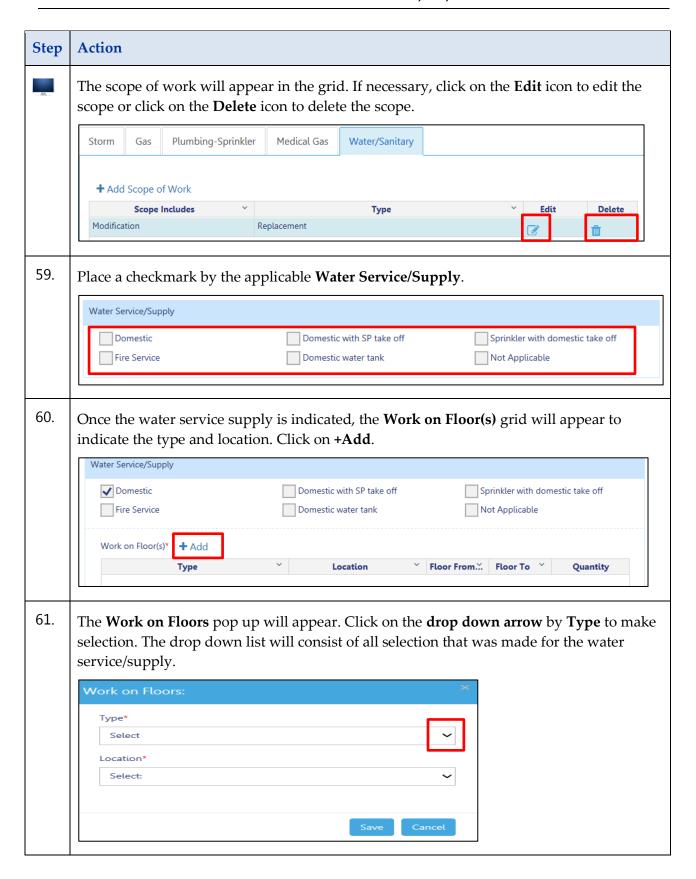

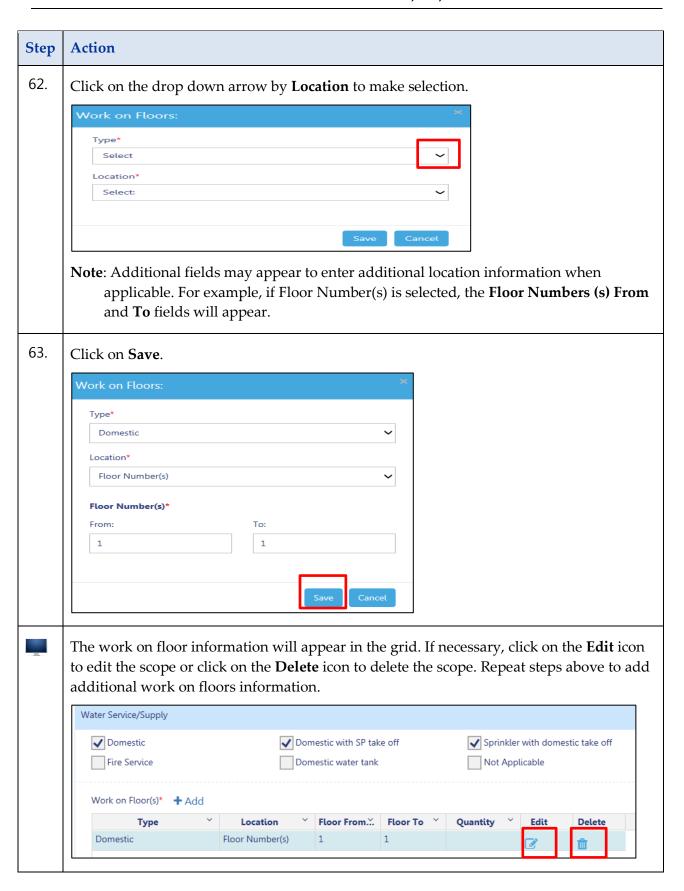

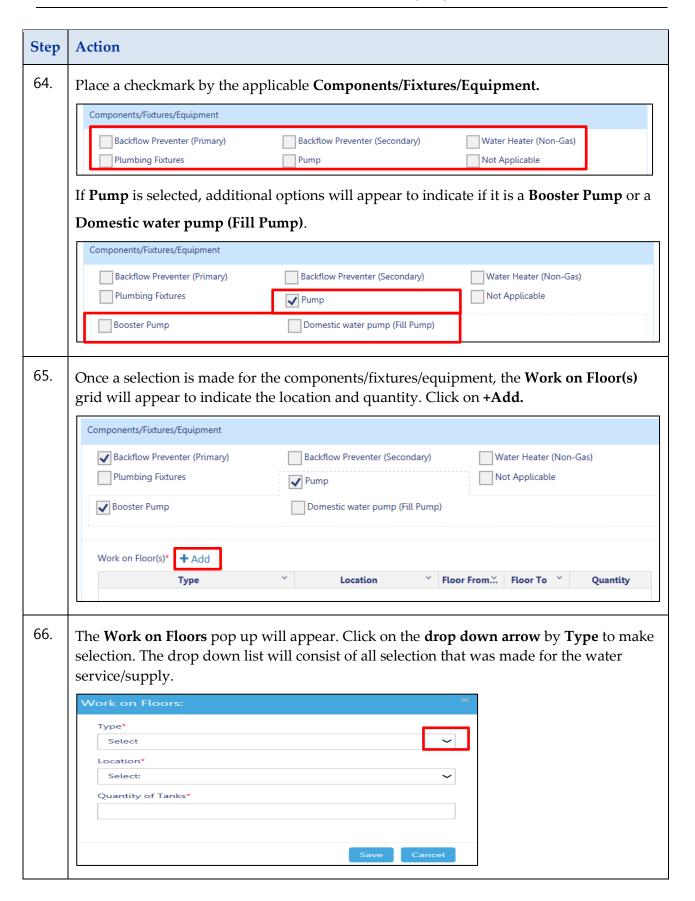

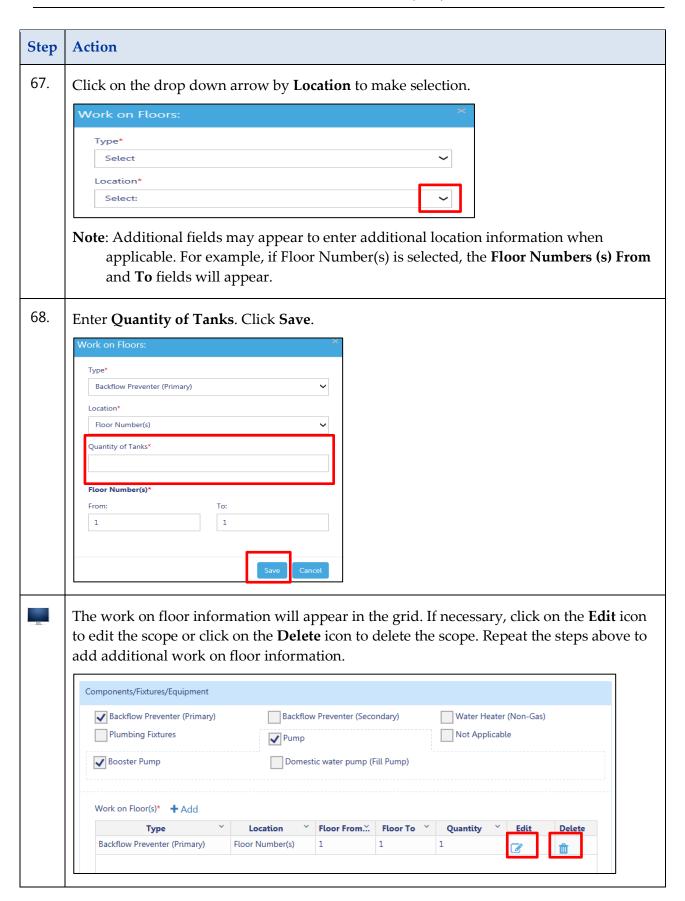

#### BUILD: SCOPE OF WORK – PL, SP, SD STEP-BY-STEP GUIDES

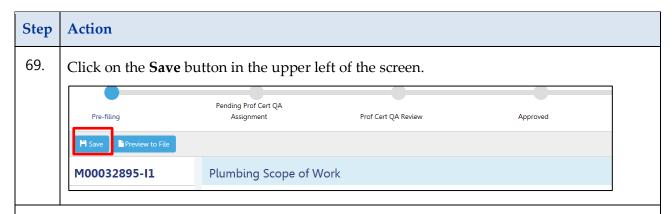

You have completed the steps to add a Plumbing Water/Sanitary system to the scope of work. Continue for the steps to add a Sprinkler scope of work.

## **Sprinkler Scope of Work**

Complete the following steps to enter the Sprinkler Scope:

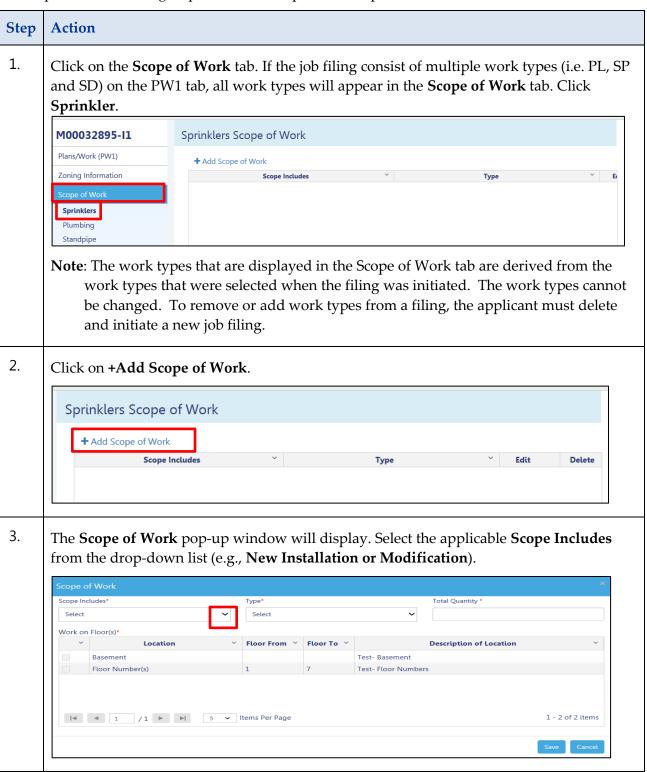

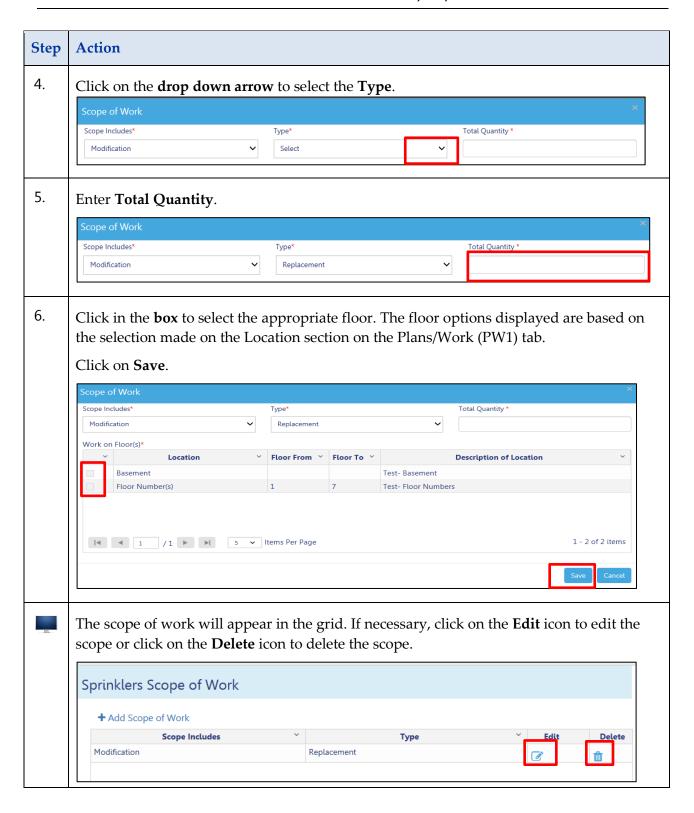

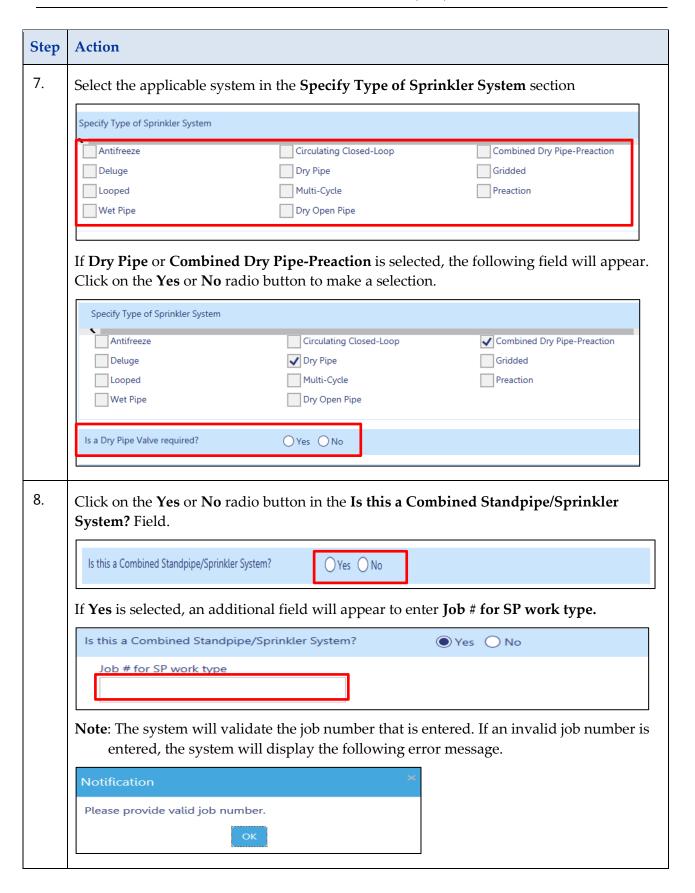

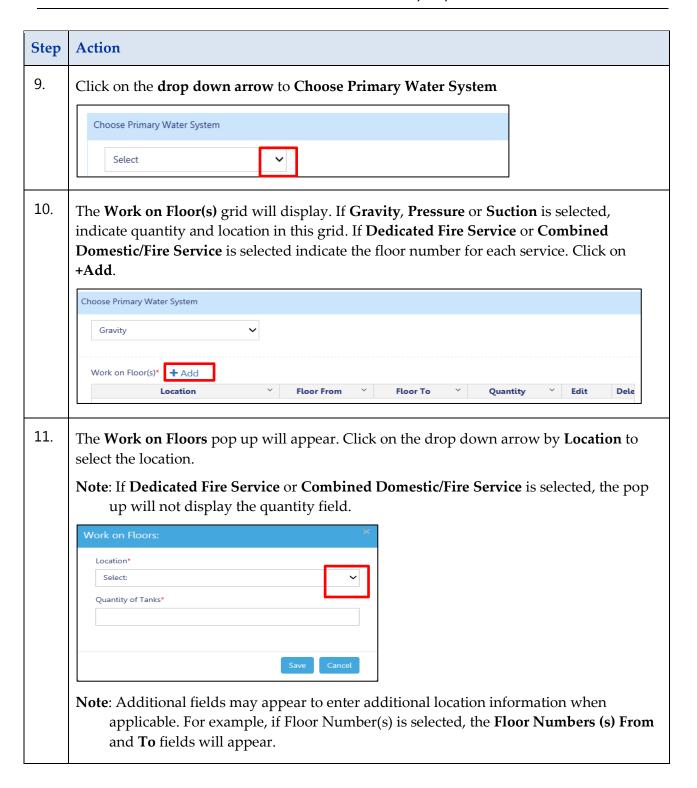

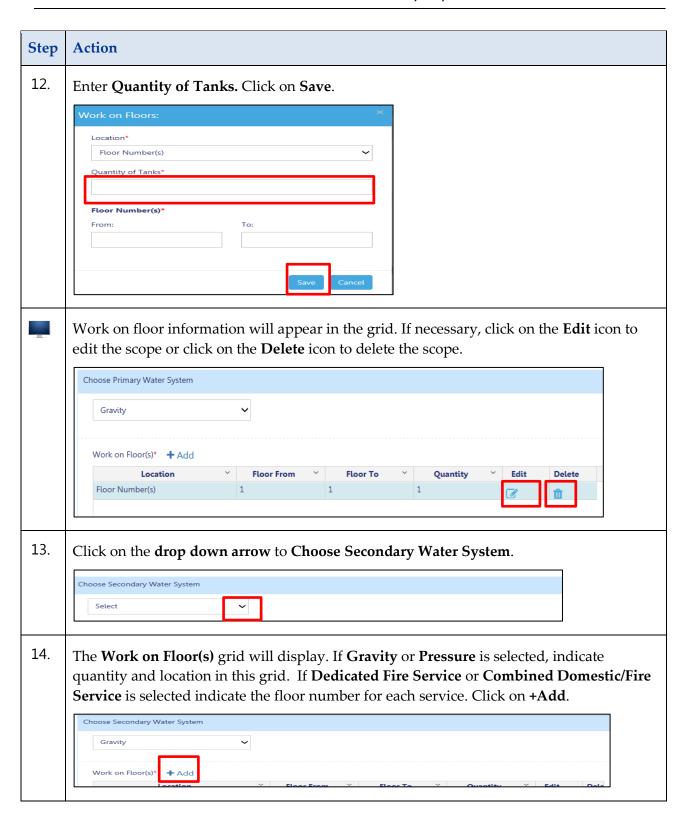

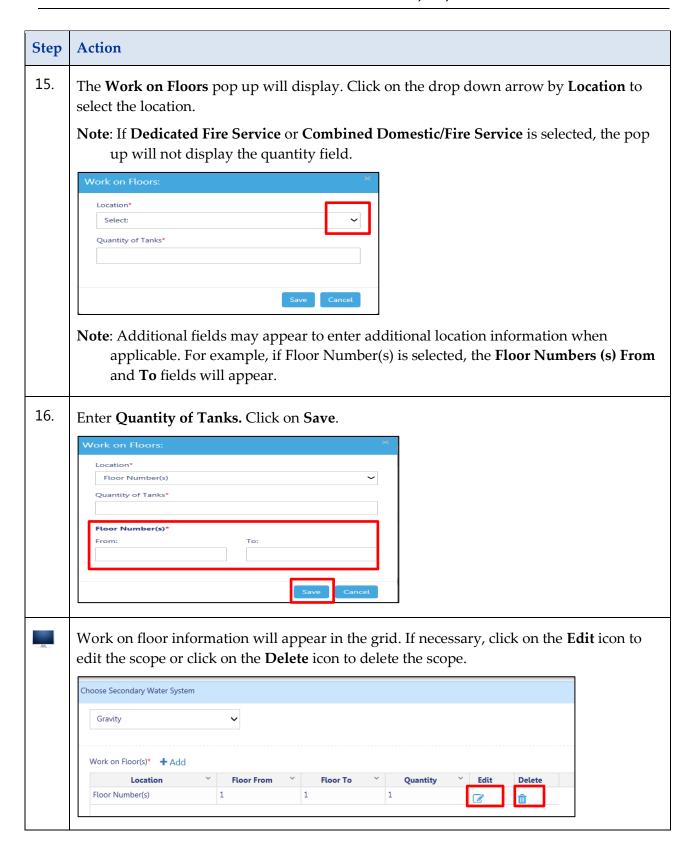

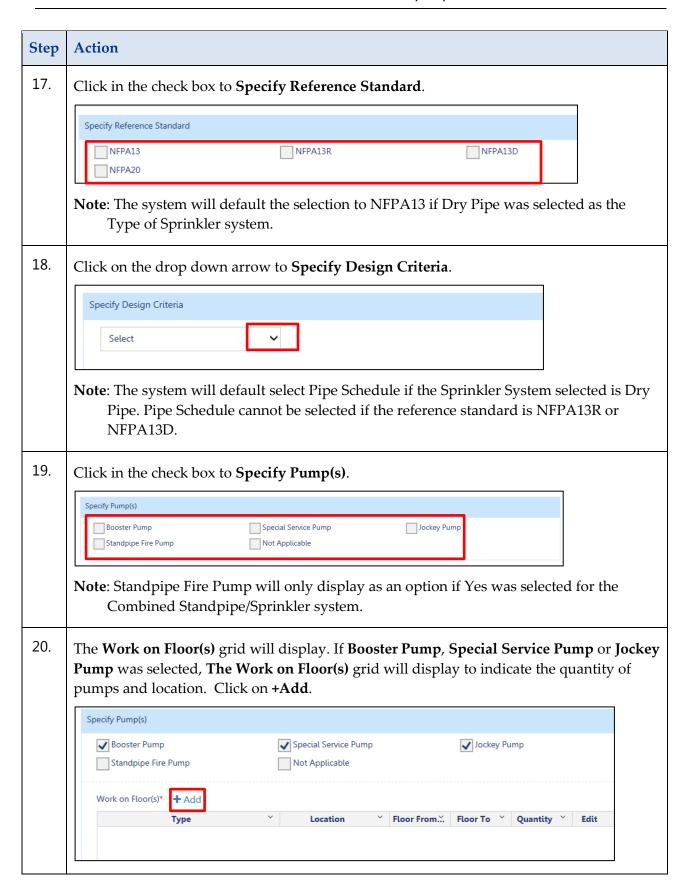

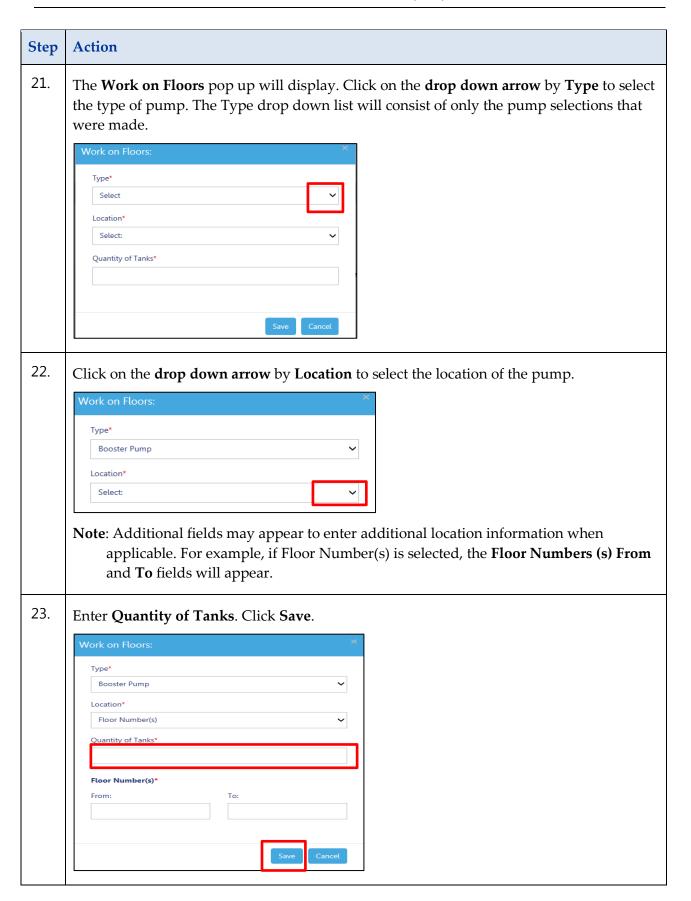

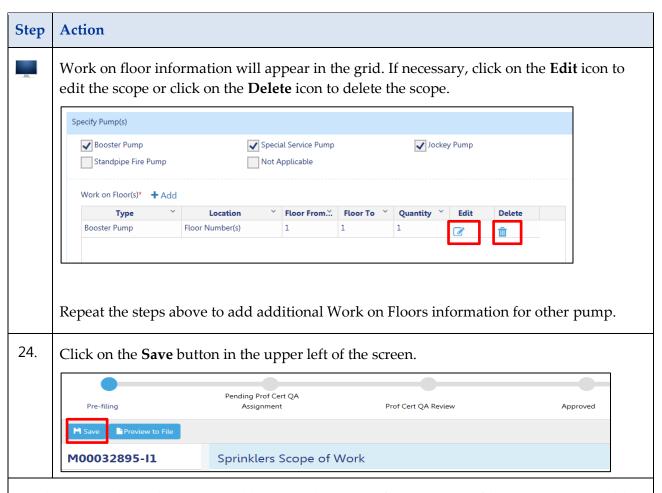

You have completed the steps to add a Sprinkler scope of work to a job filing. Continue to add Standpipe scope of work.

## **Standpipe Scope of Work**

Complete the following steps to enter the Standpipe Scope:

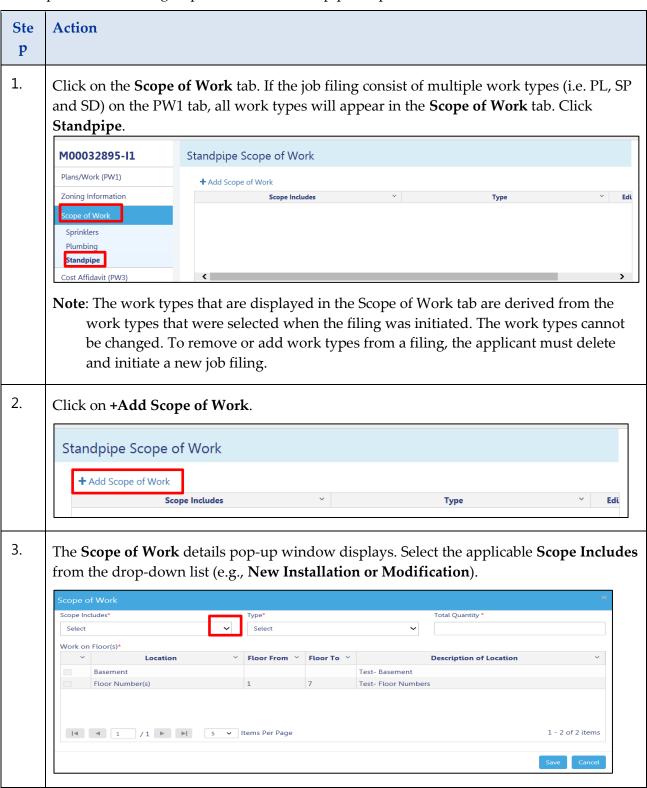

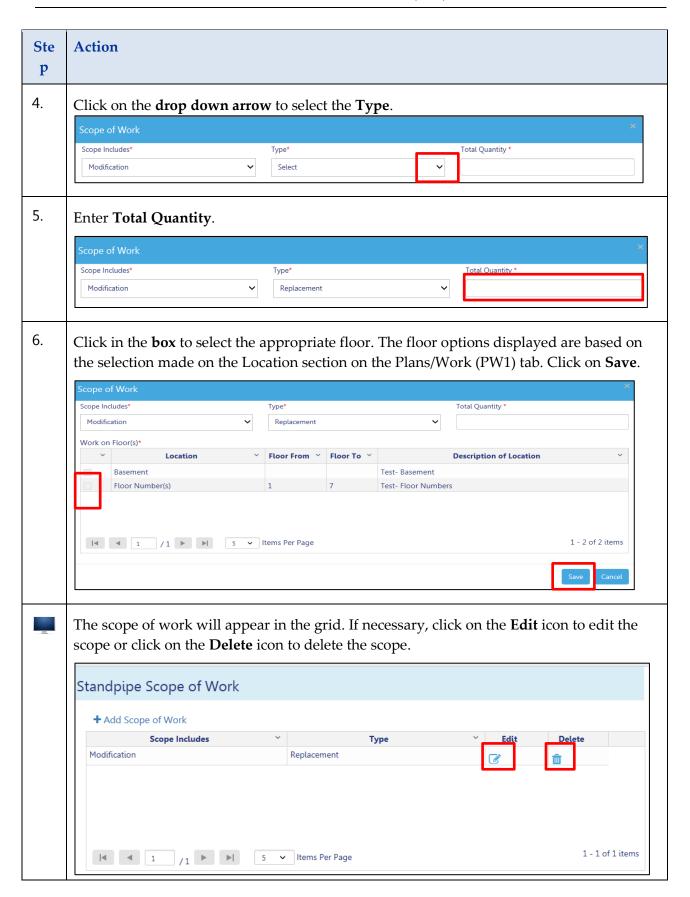

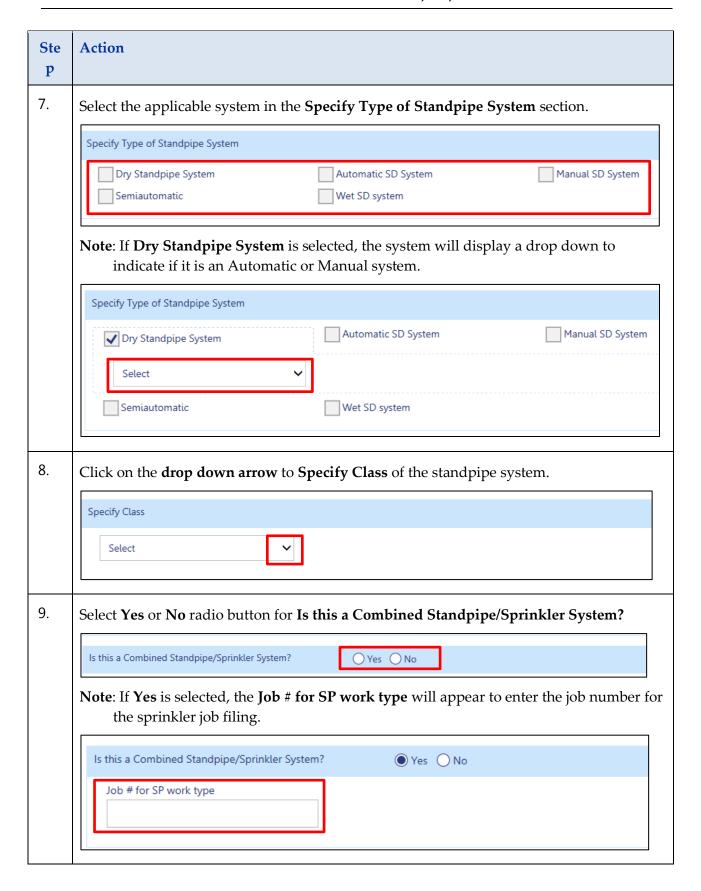

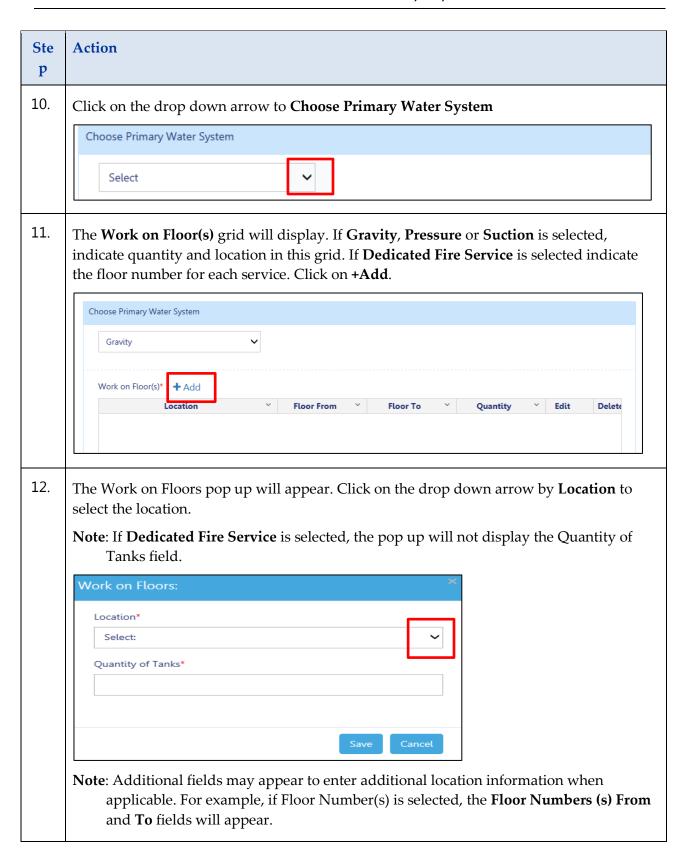

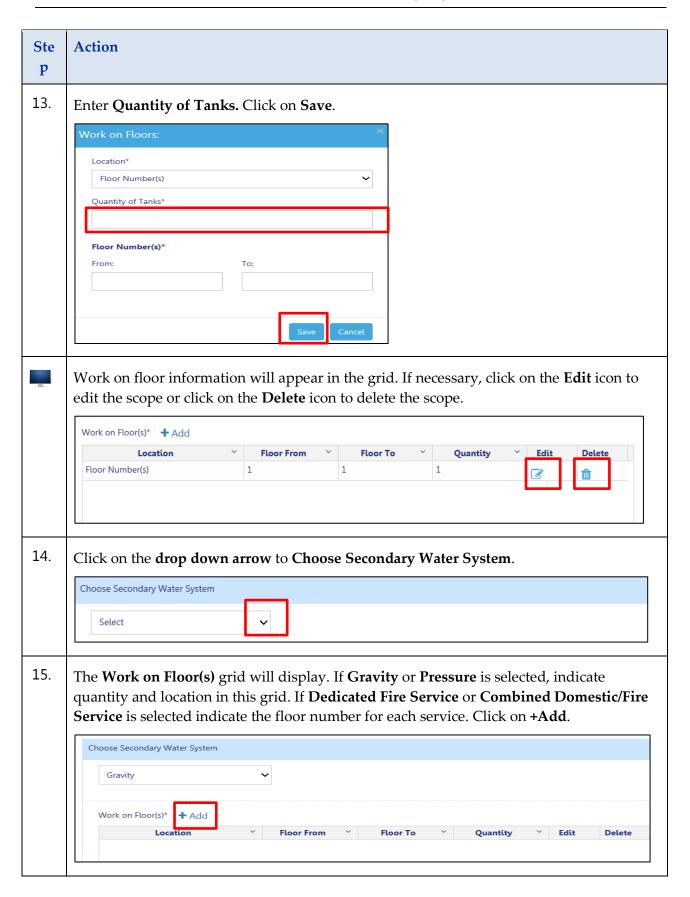

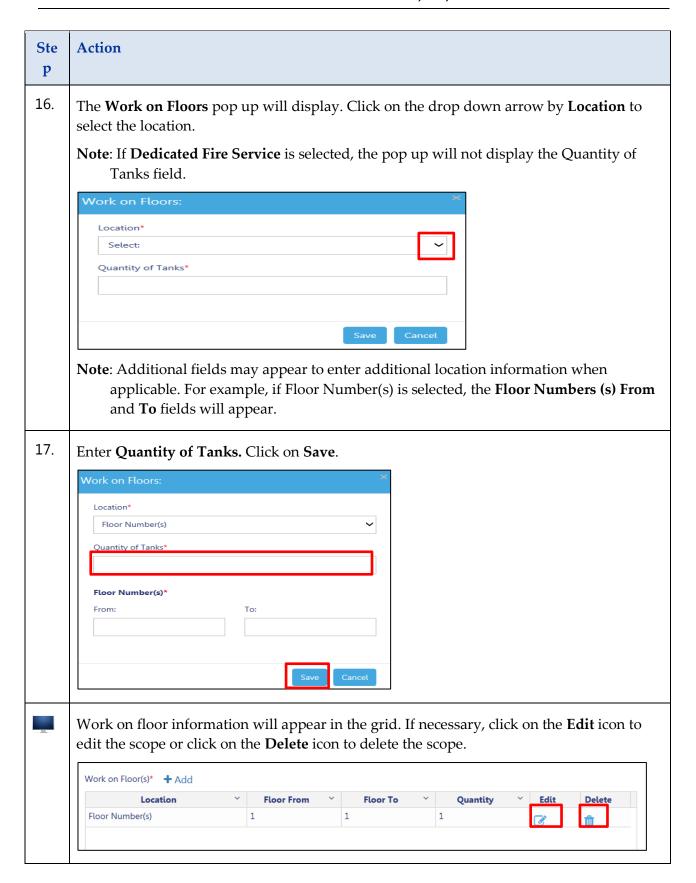

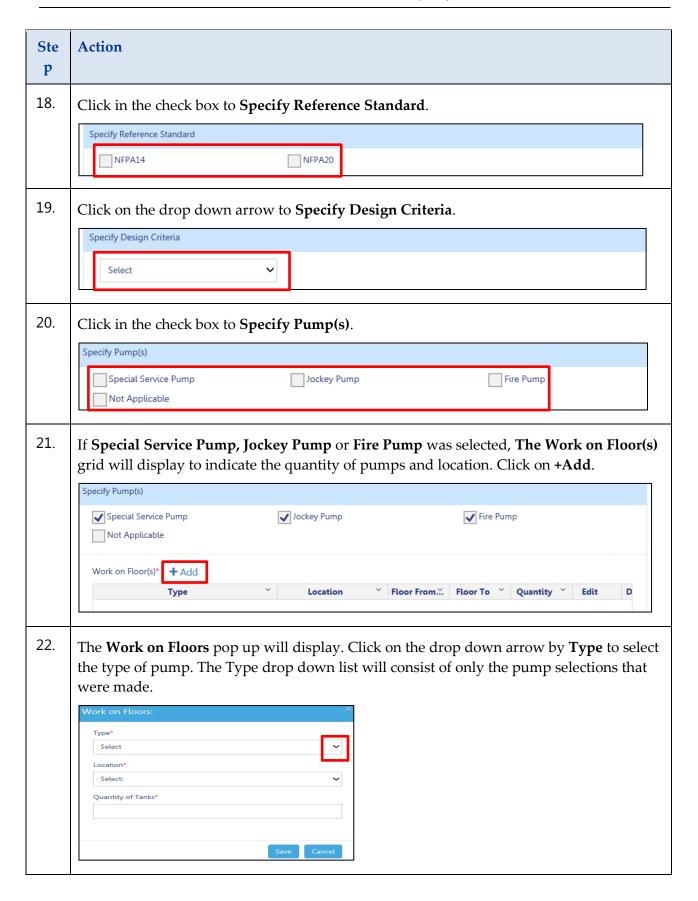

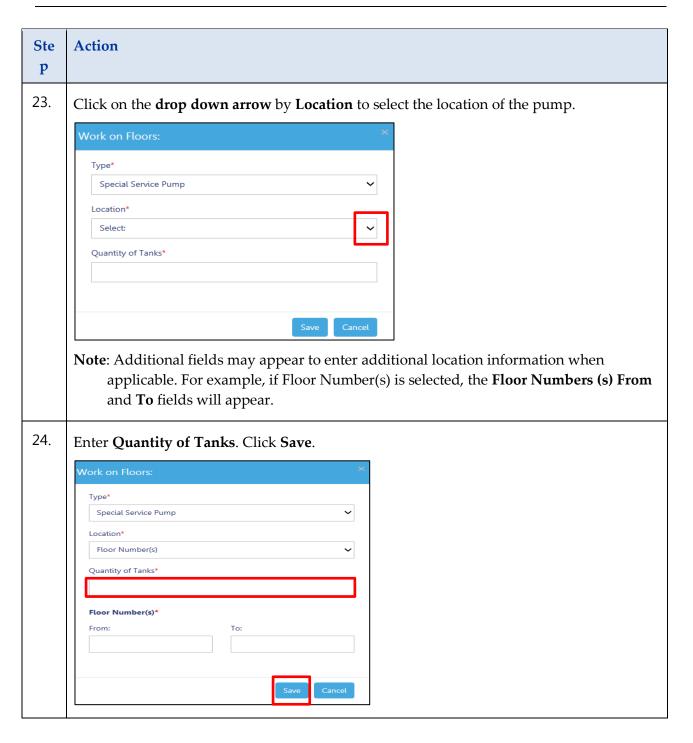

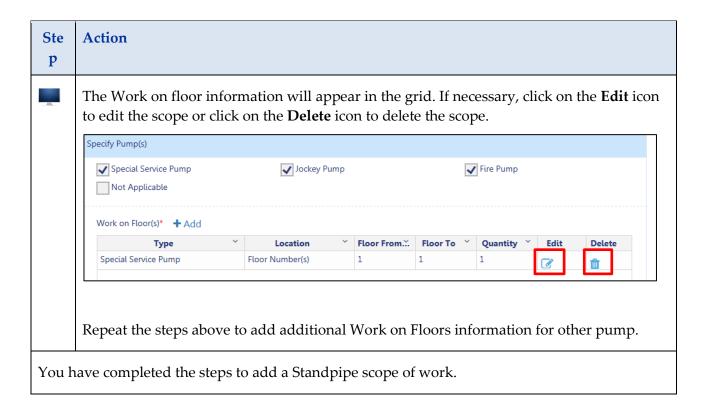

You have completed the Build: Scope of Work Plumbing, Sprinkler and Standpipe Step-By-Step Guide if applicable; continue to Cost Affidavit (PW3) Step-By-Step Guide.